# Download File PDF Manual Palm Centro

When people should go to the book stores, search start by shop, shelf by shelf, it is really problematic. This is why we give the ebook compilations in this website. It will completely ease you to see guide **Manual Palm Centro** as you such as.

By searching the title, publisher, or authors of quide you essentially want, you can discover them rapidly. In the house, workplace, or perhaps in your method can be every best area within net connections. If you intention to download and install the Manual Palm Centro, it is certainly easy then, since currently we extend the join to purchase and create bargains to download and install Manual Palm Centro as a result simple!

# **KEY=MANUAL - ELAINE JASE**

# **NOW YOU KNOW PALM CENTRO**

**Peachpit Press The brand new Centro is a full-featured Palm Smartphone designed to target the consumer and youth digital lifestyle market. Palm Centro gives the user voice, text, IM, email and web, in one, small, convenient package. The Centro has a color touchscreen and a full keyboard, so users can say goodbye to those tricky keys on their cell phone. Look up maps and directions on Google Maps, shoot photos and video, meet up with friends on MySpace, check out photos on Flickr, this new smartphone can do almost anything, and this unique, full-color book documents it all with at-aglance tips, tutorials, and techniques. This pocket-sized and portable guide comes jam-packed with new things you can do on your Centro that are not disclosed in the PDF manuals. Master one topic quickly and easily and then move on to the next because everything is a one-to-five minute tip or technique. Now You Know Centro is meant to be fast and simple, allowing you to practice on your handheld while you read. You'll learn about the wireless capabilities, e-mail, media and streaming media, accessories, productivity, and more. In minutes, you can watch your skills improve and use what you learn immediately. Now You Know Centro is designed for immediate gratification, not for hour-long reads, the exact way you use your smartphone.**

#### **NAVAL ARCHITECTURE: A MANUAL ON LAYING-OFF**

**IRON, STEEL, AND COMPOSITE VESSELS**

# **FIELD TRIALS IN OIL PALM**

#### **A MANUAL**

**CABI This is a hands-on, practical guide to describe field trials in oil palm. The location for field trials is key, as is land preparation. Other logistics include the germination of seeds from crossing programmes, planting in a nursery and well-grown seedlings for field planting. The trial design needs to be translated into field lay out. Field planting is a critical point requiring plant care, good labelling, field lining and a system of checks, and must be timed to the rainy season. Recording of trials starts 1 year after planting for crown disease assessment and continues for yield approximately 30 months after field planting. Growth measurements also begin 30 months after planting. Tests for oil yield and quality are carried out one year after yield recording.**

# **ALL-WEATHER HOME BUILDING MANUAL**

#### **DESIGN INFORMED**

# **DRIVING INNOVATION WITH EVIDENCE-BASED DESIGN**

**John Wiley & Sons The Power of Evidence to Create Design Excellence This practical, accessible book—for design professionals and students alike—is about design excellence and how to achieve it. The authors propose an evidence-based design approach that builds on design ingenuity with the use of research in ways that enhance opportunities to innovate.** *2*

**They show the power of research data to both reveal new design opportunities and convince stakeholders of the value of extraordinary work. A guide for all designers who want to earn their place as their clients' trusted advisor and who aspire to create places of beauty and purpose, the book demonstrates: An approach to applying evidence to design that neither turns designers into scientists nor requires large-firm resources The wide range of types of evidence that can be applicable to design and where to look for it Direct, practical application of the evidence-based design approaches in use today Provides tools to distinguish strong evidence that can improve design decisions from misleading assertions resulting from weak research Benefits of evidence-based design, including improved human and building performance Two featured case studies illustrate the theory and practice of evidence-based design. The work of the authors' 2005–2007 AIA College of Fellows Benjamin Latrobe Research Fellowship provided an empirical foundation for this book, and addresses the use of rigorous research methods to understand relationships between design choices and health outcomes. The California Academy of Sciences, designed by Renzo Piano Building Workshop, Chong Partners Architecture, and Arup, provides transparent evidence that enhances building technology performance in the context of a powerful design expression. In-depth interviews and case studies are clustered around three research categories: modeling, simulation, and data mining; social and behavioral science and the physical and natural sciences; and including cutting-edge use of neuroscience to understand human response to physical environments. The twenty-two featured thought leaders include: William Mitchell, MIT Media Lab; Fred Gage, Salk Institute; Phil Bernstein, Autodesk; Sheila Kennedy, Kennedy & Violich; James Timberlake, KieranTimberlake; William and Chris Sharples, SHoP Architects; Vivian Loftness, Carnegie Mellon University; John Zeisel, Hearthstone; Paco Underhill, Envirosell; Susan Ubbelohde and George Loisos, Loisos+Ubbelohde Architecture-Energy; Chris Luebkeman, Arup; Martin Fischer, Stanford University CIFE; and Kevin Powell, GSA.**

# **ASIAN BOOKS NEWS LETTER**

# **TROPICAL TREE SEED MANUAL**

# **AGRICULTURAL DEVELOPMENT WORKERS TRAINING MANUAL: EXTENSION SKILLS**

# **FLIGHT INFORMATION MANUAL**

# **THE MEDICAL STAFF SERVICES HANDBOOK**

# **FUNDAMENTALS AND BEYOND**

**Jones & Bartlett Learning Whether You Are An Expert In Medical Staff Services Or A Student Just Starting Out, This Book Provides Solutions To The Most Common Dilemmas. This Guide Provides A Comprehensive Look At All Major Functions Performed In A Medical Staff Services Department. It Contains Practical Advice On Organizing Medical Staff, Carrying Out Procedures, And Resolving Problems Related To Credentialing And Privileging.**

# **HANDBOOK OF INDIGENOUS FERMENTED FOODS, REVISED AND EXPANDED**

**CRC Press This work offers comprehensive, authoritative coverage of current information on indigenous fermented foods of the world, classifying fermentation according to type. This edition provides both new and expanded data on the antiquity and role of fermented foods in human life, fermentations involving an alkaline reaction, tempe and meat substitutes, amazake and kombucha, and more.;College or university bookstores may order five or more copies at a special student price which is available on request from Marcel Dekker, Inc.**

# **HANDBOOK OF SUSTAINABILITY ASSESSMENT**

**Edward Elgar Publishing The Handbook of Sustainability Assessment introduces the theory and practice of sustainability assessment and showcases the state-of-the-art research. The aim is to provide inspiration and guidance to students, academics and practitioners alike and to contribute to the enhancement of sustainability assessment practice worldwide. It emphasises how traditional impact assessment practices can be enhanced to contribute to sustainable outcomes. Featuring original contributions from leading sustainability assessment researchers and practitioners, it forms part of the Research Handbooks on Impact Assessment series.**

# **PILOTING PALM**

#### **THE INSIDE STORY OF PALM, HANDSPRING, AND THE BIRTH OF THE BILLION-DOLLAR HANDHELD INDUSTRY**

**Wiley The definitive behind-the-scenes story of the visionary team that launched the handheld industry. Palm insider Andrea Butter and New York Times columnist David Pogue - with full, exclusive cooperation of the company's founders and more than fifty key Palm and Handspring executives -- tell the riveting tale of the start of an industry constantly in the headlines. The origins of this volatile industry began with the tiny team who beat staggering odds to turn the PalmPilot into a billion-dollar market and later took their ultimate vision to Handspring, now Palm's most powerful rival. Many of today's current events relating to the competition in this industry are forecasted in this important business drama. The authors take an unprecedented look at how the visionary founders of the industry led one of the most successful startups in history to succeed against all odds-including a shoestring budget, shortsighted corporate partners, and competition from Microsoft. The roller-coaster ride is full of insight into the bungles of venture capitalists, the allure and pitfalls of partnerships with giant corporations, and the steely determination needed to maintain entrepreneurial and visionary independence. With gripping accounts of the lastminute crises that almost torpedoed the PalmPilot on the eve of its unveiling, and the triumphant, unprecedented reception of Palm in the marketplace, as well as the glimpses into the future of this industry, this book is as entertaining as it is instructional. Key revelations include: \* The principles of business, economy, and product design that led Palm to succeed where billion-dollar corporations like Apple, Motorola, and Casio had failed. \* Important moments in technological development of the handheld such as the secret "Easter egg," a software surprise planted in the Palm software that nearly sank launch plans. \* Unique insight into the showdown with Microsoft, and 3Com's tragic decision not to make Palm independent that led Palm's founder Jeff Hanwkins and CEO Donna Dubinsky to take their vision elsewhere. \* The ongoing competition between Palm and Handspring. The new rivals to contend with including Sony.**

#### **AGRICULTURE HANDBOOK**

**Set includes revised editions of some issues.**

#### **NAVAL ARCHITECTURE**

# **A MANUAL ON LAYING-OFF IRON, STEEL AND COMPOSITE VESSELS**

#### **THE HANDBOOK OF MITES OF ECONOMIC PLANTS**

# **IDENTIFICATION, BIO-ECOLOGY AND CONTROL**

**CABI Mites pose a serious problem to plants worldwide, attacking crops and spreading disease. When mites damage crops of economic importance the impacts can be felt globally. Mites are among the most diverse and successful of invertebrates, with over 45,000 described species, with many more thousands to be discovered. They are responsible for a significant portion of the losses of crops for food, fibre, industry and other purposes, and require expensive and often controversial pest control measures. Understanding these mites is vital for entomologists, pest researchers, agronomists and food producers. Knowledge of mite pests helps to inform control strategies and optimize the production of economic plants and the agrarian economy. This encyclopedia provides a thorough coverage of the mites and the problems they cause to crops, yet it is easily searchable, organised by mite species and subdivided into helpful headings. It takes a worldwide view of the issue of mites injurious to economic plants, describing mites prevalent in different regions and discussing control methods appropriate in different environments. This book provides an encyclopaedic reference to the major mites, described by family in terms of their internal and external morphology, bio-ecology and family systematics. Methods of mite collection and laboratory study is described, as well as species diagnostic characteristics, worldwide distribution, host plants, identification by the type of damage they cause and control strategies, including chemical and biological intervention and integrated pest management measures. Mites of the following families are included: (Eriophyoidea, Tarsonemidae, Tuckerellidae, Tenuipalpidae, Tetranychidae, Acaridae, Penthaleidae). Mites of Economic Plants is an important resource for students of entomology and crop production, and as a thorough reference guide for researchers and field workers involved with mites, crop damage and food production.**

*4*

# **FROM SLAVES TO PALM OIL**

# **SLAVE TRADE AND PALM OIL TRADE IN THE BIGHT OF BIAFRA**

#### **UBIQUITOUS COMPUTING AND AMBIENT INTELLIGENCE**

# **10TH INTERNATIONAL CONFERENCE, UCAMI 2016, SAN BARTOLOMÉ DE TIRAJANA, GRAN CANARIA, SPAIN, NOVEMBER 29 – DECEMBER 2, 2016, PROCEEDINGS, PART I**

**Springer This LNCS double volume LNCS 10069-10070 constitutes the refereed proceedings of the 10th International Conference on Ubiquitous Computing and Ambient Intelligence, UCAmI 2016, which includes the International Work Conference on Ambient Assisted Living (IWAAL), and the International Conference on Am-bient Intelligence for Health (AmIHEALTH), held in Las Palmas de Gran Canaria, Spain, in November/December 2016. The 69 full papers presented together with 40 short papers and 5 doctoral consortium papers were carefully reviewed and selected from 145 submissions. UCAmI 2016 is focused on research topics related to ambient assisted living, internet of things, smart cities, ambient intelligence for health, human-computer interaction, ad-hoc and sensor networks, and security.**

#### **THE ESSENCE OF REIKI 3**

#### **USUI REIKI LEVEL 3 MASTER TEACHER MANUAL: A COMPLETE GUIDE TO THE THIRD DEGREE USUI METHOD OF NATURAL HEALING.**

**GarryMalone.com Limited The Essence of Reiki 3 is the third and final Reiki manual in our three part series and it covers the study of the Usui Reiki Level 3 Master Teacher lessons. Before you can study or work with the techniques taught in Reiki Level 3, the reiki student should have already completed the study and practice of Reiki Level 1 and Reiki Level 2. In Reiki 3 the student learns about the Reiki Master symbol and how to pass on Reiki 1, Reiki 2 and Reiki Master Attunements to others. As a Reiki Master the reiki practitioner can also perform reiki distant attunements and perform more advanced reiki healing methods. When ready the Reiki Master can also now go on to teach and certify others in the art of Reiki Healing. Adele Malone is a Certified Usui Reiki Master Teacher and Spiritual Medium, with more than 20 years experience practising and teaching Reiki. Co-Author Garry Malone is also a Certified Usui Reiki Master Teacher and Reiki Business Coach with decades of training and business coaching experience. Reiki 3 Manual Table of Contents 01: Introduction to the 3rd Degree 02: Reiki and Symbolism 03: Usui Reiki Master Symbol DKM 04: Non Traditional DKM Symbol 05: Reiki Attunement Ceremony 06: Crown to Crown Attunements 07: Preparing for the Attunements 08: Reiki 1 Attunements 09: Reiki 2 Attunements 10: Reiki 3 Attunements 11: Reiki 1, 2 & 3 Attunements 12: Distant Reiki Attunements 13: Advanced Reiki Techniques**

# **TECHNOLOGY-ENABLED WORK-SYSTEM DESIGN**

#### **SELECT PROCEEDINGS OF HWWE 2018**

**Springer Nature This volume presents selected papers presented during the 16th International Conference on Humanizing Work and Work Environment (HWWE 2018). The book presents a confluence of ideas on ergonomics and technology implementation to improve workplace environments and work systems to maximize effectiveness and performance. The volume is thematically arranged, with papers covering different aspects of ergonomics and design. The volume will be of use to researchers, practitioners and students working in different fields of ergonomics.**

#### **THE ESSENCE OF REIKI**

# **COMBINED USUI REIKI LEVEL 1, 2 AND 3 MANUAL: THE COMPLETE GUIDE TO ALL THREE DEGREES OF THE USUI METHOD OF NATURAL HEALING**

**GarryMalone.com Limited The Essence of Reiki is the complete guide to Usui Reiki Healing; with 48 lessons covering all three degrees of Reiki. This is a comprehensive Reiki Manual based on the authors real life experiences since 1997 teaching Reiki to over 50,000 students around the world. Adele Malone is a Certified Usui Reiki Master Teacher and Spiritual Medium, with more than 20 years experience practising and teaching Reiki. Co-Author Garry Malone is also a Certified Usui Reiki Master Teacher and Reiki Business Coach with decades of training and business coaching experience. Reiki Level 1 - The Reiki Practitioner Level In the Usui Reiki Level 1 Practitioner Manual you will be guided through an**

**introduction to Reiki and 17 further Reiki 1 lessons that we teach in our Reiki Level 1 Workshops and Reiki Level 1 Video Home Study Courses. You will discover What is Reiki, How Reiki Works, The Five Reiki Principles, How to Treat Yourself and Others with Reiki and how to treat Animals with Reiki. Reiki 1 Manual - Table of Contents Introduction 01: Universal Life Force 02: What is Reiki? 03: How Reiki Works 04: The History of Reiki 05: The Five Reiki Principles 06: Preparing For The First Degree 07: Anatomic Illustrations 08: Self Treatment 09: Preparing To Treat Others 10: Treating Other 11: Rapid Reiki Treatment 12: Ultradian Rhythm Technique 13: Group Treatment 14: Pregnancy, Babies and Children 15: Reiki Brings Comfort To Dying 16: Use your Imagination 17: Final Thoughts Reiki Level 2 - The Advanced Reiki Practitioner Level The Usui Reiki Level 2 Advanced Practitioner Manual is a wonderful guide for those Reiki students who have already completed Reiki Level 1 and are now ready to move on to the more advanced Reiki techniques taught is the second degree. There are 18 lessons which will guide you and mentor you through the three pillars of reiki and introduce you to the sacred reiki symbols and show you how to use these symbols to boost your reiki energy vibration and how to perform distant or absent healing. Reiki 2 opens up a new pathway to healing with unlimited possibilities and applications. Reiki 2 Manual Table of Contents 01: Introduction to the 2nd Degree 02: Gassho The 1st Pillar of Reiki 03: Reiji-Ho The 2nd Pillar of Reiki 04: Chiryo The 3rd Pillar of Reiki 05: Namaste 06: New Possibilities with Reiki 2 07: The Sacred Reiki Symbols 08: 1st Sacred Symbol – CKR 09: 2nd Sacred Symbol – SH 10: 3rd Sacred Symbol – HSZSN 11: Distant or Absent Reiki Healing 12: Distant Reiki Healing Technique 13: Sending Distant Reiki Healing 14: Working With Reiki 2 15: Non Traditional Reiki Symbols 16: Extra Reiki Hand Positions 17: Combining Reiki 18: Animal Reiki Techniques Reiki Level 3 - The Reiki Master Teacher Level In Reiki 3 the student learns about the Reiki Master symbol and how to pass on Reiki 1, Reiki 2 and Reiki Master Attunements to others. As a Reiki Master the reiki practitioner can also perform reiki distant attunements and perform more advanced reiki healing methods. When ready the Reiki Master can also now go on to teach and certify others in the art of Reiki Healing. Reiki 3 Manual Table of Contents 01: Introduction to the 3rd Degree 02: Reiki and Symbolism 03: Usui Reiki Master Symbol DKM 04: Non Traditional DKM Symbol 05: Reiki Attunement Ceremony 06: Crown to Crown Attunements 07: Preparing for the Attunements 08: Reiki 1 Attunements 09: Reiki 2 Attunements 10: Reiki 3 Attunements 11: Reiki 1, 2 & 3 Attunements 12: Distant Reiki Attunements 13: Advanced Reiki Techniques**

# **CANON EOS DIGITAL REBEL XSI/450D FOR DUMMIES**

**John Wiley & Sons If you're as excited as we are about the Rebel XSi/450D, you probably can't wait to start shooting. Canon EOS Digital Rebel XSi/450D For Dummies will show you how to make every shot count! Even if you're new to digital SLR cameras or are unfamiliar with general photography terms and techniques, this handy guide will show you how to feel comfortable with the controls and start taking beautiful photographs. Don't worry if you've never heard the words aperture, white balance, or ISO. You'll soon be switching easily between automatic and manual modes, managing exposure, and using the all-important Quality setting! You'll learn everything about the lenses, from how to choose the ones you need to how to handle them. You'll finally know how to push just the right buttons to achieve the results that you desire. In a snap, you will find out how to unleash your creativity by manipulating exposure and lighting. You will find out how to: Control picture quality Adjust resolution for image quality and size Shoot in automatic and manual modes Review photos using Playback Mode and the histogram, delete unwanted photos, and protect valuable photos from accidental deletion Manipulate exposure, color, focus, and lighting Download, organize, archive, print, and share photos with family and friends Complete with lists of ten fast photo-editing tricks and ten special-purpose features to explore on a rainy day, Canon EOS Digital Rebel XSi/450D For Dummies is your one-stop guide to setting up, working with, and making the most of your new Canon digital SLR camera.**

#### **NIKON D3200 FOR DUMMIES**

**John Wiley & Sons A full-color guide to Nikon's exciting new entry-level dSLR With its large 24.2 megapixel sensor, full HD video recording capability, and wireless options, the Nikon D3200 is very appealing! This full-color guide assumes no prior digital photography or dSLR knowledge and helps you start taking great pictures with your new Nikon right from the beginning. Popular author and photography instructor Julie Adair King shows you how to use all the settings, manage playback options, take control with manual modes, work with video, and edit and share your images. It's like a personal course in beginning dSLR photography. New dSLR users will quickly gain skills and confidence with the step-by-step, colorfully illustrated instructions in this beginner's guide to the Nikon D3200 camera Explains how to use all the new features of the Nikon D3200, including a 24-megapixel sensor, 11 autofocus points, 4 frame-per-second shooting, full HD video capabilities, and a WiFi feature that lets you control the camera remotely or preview images on your smartphone Covers auto and manual modes, playback options, working with exposure and focus, shooting video, editing and sharing photos, troubleshooting, and photography tips Popular author has written more than 15 For Dummies books on Nikon and Canon cameras Nikon D3200 For Dummies is the easy, full-color, and fun way to start making the most of your new camera right away.**

*6*

**6** Manual Palm Centro 30-09-2022

# **INFINITY IN THE PALM OF HER HAND**

#### **A NOVEL OF ADAM AND EVE**

**Harper Collins In a novel based on the Bible and ancient traditions, Adam and Eve discover the world around them, react to their punishment, and learn to adjust to the outside world, where it is necessary to kill to survive.**

#### **THE NEW NATURAL HOUSE BOOK**

#### **CREATING A HEALTHY, HARMONIOUS, AND ECOLOGICALLY SOUND HOME**

**Simon and Schuster Gathers ideas and advice on building, decorating, furnishing, and living with a toxin-free home built from natural materials**

#### **NIKON D90 FOR DUMMIES**

**For Dummies Your Nikon D90 digital camera offers professional-quality features like 11-point autofocus, Live View, and the ability to shoot HD video. Take full advantage of every feature with Nikon D90 For Dummies! This fun and easy guide helps you understand and use all the dials and modes, manage photo size and quality, take creative control with manual settings, and share your images in print or online. With this full-color book, getting great shots is a snap. You'll learn to: Format memory cards, use Live View, create custom settings, and change lenses Use thumbnail and calendar displays and picture data, and get tips for inspecting your photos Control aperture, shutter speed, and ISO; work with active D-lighting; and use various flash modes Take control of lighting, exposure, and color Set up, shoot, and review photos using the viewscreen Record HD video, including sound, and know what your D90 can and can't do Download, organize, and archive your images, share them in prints, e-mails, or slide shows, and use Nikon's photo management software Decide when you should use JPEG and when to use NEF Adjust resolution for optimum print quality or file size Photographic expert Julie Adair King also shares secrets for getting the best point-and-shoot pictures, why you might not want to use the top image quality setting, and much more. Grab your Nikon D90 and Nikon D90 For Dummies, and start shooting!**

#### **MINIATURE CRAFTS AND THEIR MAKERS**

#### **PALM WEAVING IN A MEXICAN TOWN**

**University of Arizona Press Picture a throng of tiny devils and angels, or a marching band so small it can fit in the palm of your hand. In a Mixtec town in the Mexican state of Puebla, craftspeople have been weaving palm since before the Spanish Conquest, but over the past forty years that art has become more finely tuned and has won national acceptance in a market nostalgic for an authentic Indian past. In this book, Katrin Flechsig offers the first in-depth ethnographic and historical examination of the miniature palm craft industry, taking readers behind the scenes of craft production in order to explain how and why these folk arts have undergone miniaturization over the past several decades. In describing this "Lilliputization of Mexico," she discusses the appeal of miniaturization, revealing how such factors as tourism and the construction of national identity have contributed to an ongoing demand for the tiny creations. She also contrasts the playfulness of the crafts with the often harsh economic and political realities of life in the community. Flechsig places the crafts of Chigmecatitlán within the contexts of manufacturing, local history, religion, design and technique, and selling. She tells how innovation is introduced into the craft, such as through the modification of foreign designs in response to market demands. She also offers insights into capitalist penetration of folk traditions, the marketing of folk arts, and economic changes in modern Mexico. And despite the fact that the designations "folk" and "Indian" help create a romantic fiction surrounding the craft, Flechsig dispels common misperceptions of the simplicity of this folk art by revealing the complexities involved in its creation. More than thirty illustrations depict not only finished miniatures but also the artists and their milieu. Today miniatures serve not only the tourist market; middle-class Mexicans also collect miniatures to such an extent that it has been termed a national pastime. Flechsig's work opens up this miniature world and shows us the extent to which it has become a lasting and important facet of contemporary Mexican culture.**

#### **IPHONE 11 PRO MAX USER'S GUIDE**

# **MASTERING YOUR IPHONE 11 PRO MAX IN MINUTES (2020 EDITION)**

**Do You Want to Make the Most of Your iPhone 11 Pro Max? We'll show you How to Enable and Use Some Hidden Features!! Follow this iPhone guide, and you will get the best out of your Apple smartphone. After reading the step by step guide in this manual, you will get to do things with your iPhone that you cannot imagine!The iPhone is a terminal with Apple's iOS operating system. With this guide for the iPhone, you can get everything you want. Follow this tutorial never to get lost in your daily use. With the best manual for iPhone, you** will have everything in your palm and in the simplest way possible. We make it easy for you!. Inside you'll Discover: How to Setup your iPhone 11 Pro Max Understanding your **options Setting up your iPhone as new Restore from a previous iPhone, iPad or iCloud and iTunes Switching from Android to iOS Turning OFF iPhone 11 Pro Max Set up and Activate iPhone 11 Pro Max Set Date and Time Link your iPhone 11 Pro Max to Computer Connect iPhone 11 Pro Max to Wi-Fi Connect iPhone 11 Pro Max to the Internet Setting Your Mail and Other Accounts Set up Your iCloud with iPhone 11 Pro Max Get Your Apple ID Synchronizing with iTunes How to Launch Apple Pay and Apple pay Set-Up How to get back to iPhone 11 Pro Max Home Screen How to Lock and Unlock iPhone 11 pro-Max Setting up Your Device Security Controlling iPhone 11 Pro Max with your Voice Steps to Set/Change Your Device Language Customizing iPhone 11 Pro Max Control center Using the Control Centre Troubleshooting tips And many More... Then look no further! With this Book, you will Learn things you didn't know your iPhone can do.**

# **MANAGEMENT INFORMATION SYSTEMS**

#### **MANAGING THE DIGITAL FIRM**

**Pearson Educación Management Information Systems provides comprehensive and integrative coverage of essential new technologies, information system applications, and their impact on business models and managerial decision-making in an exciting and interactive manner. The twelfth edition focuses on the major changes that have been made in information technology over the past two years, and includes new opening, closing, and Interactive Session cases.**

#### **THE GARDEN**

#### **IPHONE 11 PRO MAX USER'S GUIDE FOR ELDERLY**

#### **MASTERING YOUR IPHONE 11 PRO MAX IN MINUTES (2020 EDITION)**

**Do You Want to Make the Most of Your iPhone 11 Pro Max? We'll show you How to Enable and Use Some Hidden Features!! Follow this iPhone guide, and you will get the best out of your Apple smartphone. After reading the step by step guide in this manual, you will get to do things with your iPhone that you cannot imagine!The iPhone is a terminal with Apple's iOS operating system. With this guide for the iPhone, you can get everything you want. Follow this tutorial never to get lost in your daily use. With the best manual for iPhone, you will have everything in your palm and in the simplest way possible. We make it easy for you!. Inside you'll Discover: How to Setup your iPhone 11 Pro Max Understanding your options Setting up your iPhone as new Restore from a previous iPhone, iPad or iCloud and iTunes Switching from Android to iOS Turning OFF iPhone 11 Pro Max Set up and Activate iPhone 11 Pro Max Set Date and Time Link your iPhone 11 Pro Max to Computer Connect iPhone 11 Pro Max to Wi-Fi Connect iPhone 11 Pro Max to the Internet Setting Your Mail and Other Accounts Set up Your iCloud with iPhone 11 Pro Max Get Your Apple ID Synchronizing with iTunes How to Launch Apple Pay and Apple pay Set-Up How to get back to iPhone 11 Pro Max Home Screen How to Lock and Unlock iPhone 11 pro-Max Setting up Your Device Security Controlling iPhone 11 Pro Max with your Voice Steps to Set/Change Your Device Language Customizing iPhone 11 Pro Max Control center Using the Control Centre Troubleshooting tips And many More... Then look no further! With this Book, you will Learn things you didn't know your iPhone can do.**

# **THE CRISI WARTEGG SYSTEM (CWS)**

# **MANUAL FOR ADMINISTRATION, SCORING, AND INTERPRETATION**

**Routledge The Wartegg Drawing Completion Test (WDCT) is a semi-structured, graphic, performance-based personality test, created by Ehrig Wartegg (1939). With a foundation in Gestalt and Psychodynamic theory, the WDCT has been used widely throughout Europe, South America, and Japan, but only recently has become available in the United States. Initial scoring systems for the WDCT were considered cumbersome and lacked research-driven validation. In response to these factors, Alessandro Crisi, following years of clinical**

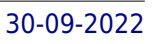

#### **NEWSLETTER**

#### **PRACTICAL SOLAR HEATING MANUAL**

# **WITH BLUEPRINTS FOR AIR AND WATER SYSTEMS**

**Butterworth-Heinemann**

#### **SLEIGHT OF HAND**

# **A PRACTICAL MANUAL OF LEGERDEMAIN FOR AMATEURS & OTHERS**

**Courier Corporation Covers every significant aspect -- from palming to clairvoyance, vanishing and producing an object, etc. Explains hundreds of astonishing tricks -- with coins, cups and balls, handkerchiefs, cards, more. 57 illustrations.**

# **SLEIGHT OF HAND: A PRACTICAL MANUAL OF LEGERDEMAIN FOR AMATEURS & OTHERS**

**DigiCat Sleight of Hand is a manual by Edwin Sachs. It shows the basics and finer points of the skillful use of one's hands when performing conjuring tricks, such as tricks with coins, cards, cups and balls, handkerchiefs, watches, gloves, as well as mesmerism & clairvoyance tricks of the trade.**

#### **UNIVERSAL HEALING**

**Xlibris Corporation**

#### **NIKON D5200 FOR DUMMIES**

**John Wiley & Sons Invaluable photography advice for D5200 beginners The Nikon D5200 is one of Nikon's most advanced cameras offered in the entry-level line of dSLRs. This book goes beyond the user's manual to deliver a helpful introduction to the basic photo skills needed in order to get great shots from the D5200. Assuming no prior dSLR knowledge, veteran author Julie Adair King offers you a tour of the camera body with this full-color book as she presents you with a hands-on how-to on all the features of the D5200. Packed with pics, this fun and friendly guide offers unique inspiration for capturing your own memorable images. Helps you get an accurate feel for the camera, shooting in Auto mode, and managing playback options Walks you through adjusting settings to get better results from exposure, lighting, focus, and color Includes a full chapter on video mode Addresses sending images to a computer for organizing, editing, and sharing Demonstrates how to put the pieces together to get better portraits, action shots, and outdoor shots in any sort of light. Shares tips on the most common edits needed to improve shots Featuring an abundance of useful tips, this helpful guide encourages you to take control of your Nikon 5200 to get the photos you want.**

# **N-P-K FERTILIZATION OF PALMITO**

#### **Bib. Orton IICA / CATIE**

**THE MINISTRY OF HEALING**